## Features

- Support HDMI 2.0, 4K@60 4:4:4 8bits
- Support HDCP 2.2 & 1.4
- Support HDR which is 4K2K@60 4:2:0 10bits
- Video bandwidth 18Gbps
- Support default EDID and EDID learning
- Support 7.1ch, Dolby Digital, DTS-HD and Dolby TrueHD audio
- Support resolution downscaling from 4K2K to 1080P
  - 1. NOT supports (1) Resolution downscaling from 4K2K@60 4:2:2 to 1080P (2) Frame rate conversion (3) 4K2K@60 4:2:2 to 4K2K@60 4:2:0
  - 2. Splitter can bypass 4K HDR data content, but can NOT process it and make HDR content 100% fit into 1080p

## Package contents

- 2-Port HDMI 2.0 HDR Mini Splitter
- USB Type-A to Micro-B power cable
- Screw kit
- Quick Start Guide

## Layout

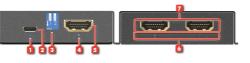

- 1. Power LED: Turns on when powered.
- 2. Micro USB port: Connect to DC 5V power supply unit
- **3. EDID switch:** Switch EDID mode. Please power cycle the device after setting dip switch
- 4. Input Signal LED: Turns on when connected to HDMI source
- 5. HDMI IN: Connect with HDMI source
- 6. Output Signal LED: Turns on when connected to HDMI displays
- 7. HDMI out : Connect with HDMI displays

## EDID

| DIP Switch      |                 | Description                                   |  |  |  |
|-----------------|-----------------|-----------------------------------------------|--|--|--|
| OFF[ <b>†</b> ] | OFF[ <b>†</b> ] | 4K@60 - 8/10/12bit 3D HDR video & 7.1ch audio |  |  |  |
| ON[ <b>₽</b> ]  | OFF[ <b>†</b> ] | 4K@60 - 8/10/12bit 3D HDR video & 2ch audio   |  |  |  |
| OFF[ <b>†</b> ] | ON[ <b>₽</b> ]  | 1080p@60 - 12bit 3D video & 7.1ch audio       |  |  |  |
| ON[ <b>↓</b> ]  | ON[ <b>↓</b> ]  | Learning EDID from output 1                   |  |  |  |

#### Learning EDID from output 1

- 1. Set the dip switch to [♣-♣]"
- 2. Power on the device
- 3. It will learn EDID from output 1

## Firmware update

Firmware update is proceeded through Micro-USB.

- 1. Save the firmware file (.bin) & software in the same folder.
- 2. Connect the Micro-USB cable between PC and device
- 3. Open firmware update software and then device will start to update firmware automatically.
- 4. After update process is done, software will show "Success" message and then be closed automatically.
- 5. Power cycle the device

| Initialization |  |  |  |
|----------------|--|--|--|
|                |  |  |  |
|                |  |  |  |
|                |  |  |  |
|                |  |  |  |
|                |  |  |  |
|                |  |  |  |

## Application

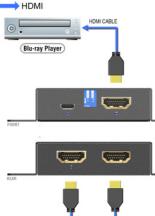

Auto video scaling feature detects and configures the video resolution automatically according to the capabilities of each connected monitor.

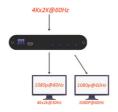

Note: When the input source is 4Kx2K @60Hz, it will only output at 1080p @60Hz for 4Kx2K @30Hz monitors. \*720p and 480p monitors not supported

Blank Page

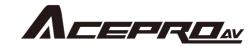

# 2-Port HDMI 2.0 HDR Mini Splitter Amplifier with EDID Management

## **Quick Start Guide**

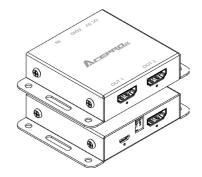

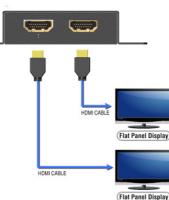